# **Esercitazione N3: Costruire una pagina HTMl che riproduca gli allineamenti del testo rispetto alle immagini come mostrato di seguito**

## **Immagine allineata con left**

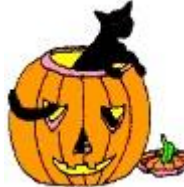

Lorem Ipsum è un testo segnaposto utilizzato nel settore della tipografia e della stampa. Lorem Ipsum è considerato il testo segnaposto standard sin dal sedicesimo secolo, quando un anonimo tipografo prese una cassetta di caratteri e li assemblò per preparare un testo campione. È sopravvissuto non solo a più di cinque secoli, ma anche al passaggio alla videoimpaginazione, pervenendoci sostanzialmente inalterato. Fu reso popolare, negli anni '60, con la diffusione dei fogli di caratteri

trasferibili "Letraset", che contenevano passaggi del Lorem Ipsum, e più recentemente da software di impaginazione come Aldus PageMaker, che includeva versioni del Lorem Ipsum.

### **Immagine allineata con right**

Lorem Ipsum è un testo segnaposto utilizzato nel settore della tipografia e della stampa. Lorem Ipsum è considerato il testo segnaposto standard sin dal sedicesimo secolo, quando un anonimo tipografo prese una cassetta di caratteri e li assemblò per preparare un testo campione. È sopravvissuto non solo a più di cinque secoli, ma anche al passaggio alla videoimpaginazione, pervenendoci sostanzialmente inalterato. Fu reso popolare, negli anni '60, con la diffusione dei fogli di caratteri

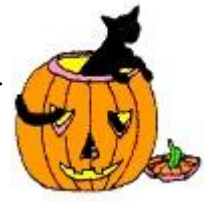

trasferibili "Letraset", che contenevano passaggi del Lorem Ipsum, e più recentemente da software di impaginazione come Aldus PageMaker, che includeva versioni del Lorem Ipsum.

### **Immagine allineata con middle**

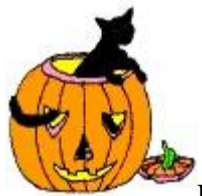

Lorem Ipsum è un testo segnaposto utilizzato nel settore della tipografia e della stampa. Lorem Ipsum è considerato il testo segnaposto standard sin dal sedicesimo secolo, quando un anonimo tipografo prese una cassetta di caratteri e li assemblò per preparare un testo campione. È sopravvissuto non solo a più di cinque secoli, ma anche al passaggio alla videoimpaginazione, pervenendoci sostanzialmente inalterato. Fu reso popolare, negli anni '60, con la diffusione dei fogli di caratteri trasferibili "Letraset", che contenevano passaggi del Lorem Ipsum, e più recentemente da software di impaginazione come Aldus PageMaker, che includeva versioni del Lorem Ipsum.

### **Immagine allineata con top**

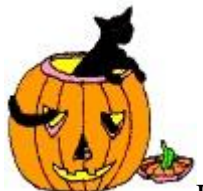

Lorem Ipsum è un testo segnaposto utilizzato nel settore della tipografia e della stampa. Lorem Ipsum è considerato il testo segnaposto standard sin dal sedicesimo secolo, quando un anonimo tipografo prese una cassetta di caratteri e li assemblò per preparare un testo campione. È sopravvissuto non solo a più di cinque secoli, ma anche al passaggio alla videoimpaginazione, pervenendoci sostanzialmente inalterato. Fu reso popolare, negli anni '60, con la diffusione dei fogli di caratteri trasferibili "Letraset", che contenevano passaggi del Lorem Ipsum, e più recentemente da software di impaginazione come Aldus PageMaker, che includeva versioni del Lorem Ipsum.

### **Immagine allineata con hspace=50**

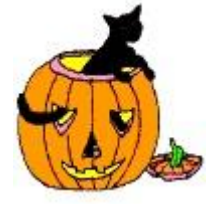

Lorem Ipsum è un testo segnaposto utilizzato nel settore della tipografia e della stampa. Lorem Ipsum è considerato il testo segnaposto standard sin dal sedicesimo secolo, quando un anonimo tipografo prese una cassetta di caratteri e li assemblò per preparare un testo campione. È sopravvissuto non solo a più di cinque secoli, ma anche al passaggio alla videoimpaginazione, pervenendoci sostanzialmente inalterato. Fu reso popolare, negli anni '60,

con la diffusione dei fogli di caratteri trasferibili "Letraset", che contenevano passaggi del Lorem Ipsum, e più recentemente da software di impaginazione come Aldus PageMaker, che includeva versioni del Lorem Ipsum.

### **Immagine allineata con vspace=50**

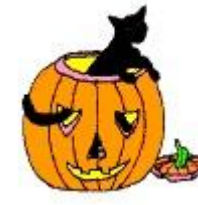

Lorem Ipsum è un testo segnaposto utilizzato nel settore della tipografia e della stampa. Lorem Ipsum è considerato il testo segnaposto standard sin dal sedicesimo secolo, quando un anonimo tipografo prese una cassetta di caratteri e li assemblò per preparare un testo campione. È sopravvissuto non solo a più di cinque secoli, ma anche al passaggio alla videoimpaginazione, pervenendoci sostanzialmente inalterato. Fu reso popolare, negli anni '60, con la diffusione dei fogli di caratteri trasferibili "Letraset", che contenevano passaggi del Lorem Ipsum, e più recentemente da software di impaginazione come Aldus PageMaker, che includeva versioni del Lorem Ipsum.